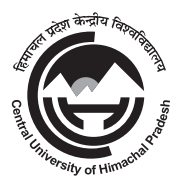

# हिमाचल प्रदेश केन्द्रीय विश्वविद्यालय **CENTRAL UNIVERSITY OF HIMACHAL PRADESH** प्रवेश परीक्षा ∕ Entrance Test - 2016

अध्ययन कार्यक्रम/Programme of Study : एमएस सी ( सूचना प्रौद्योगिकी )/MSc (Information Technology)

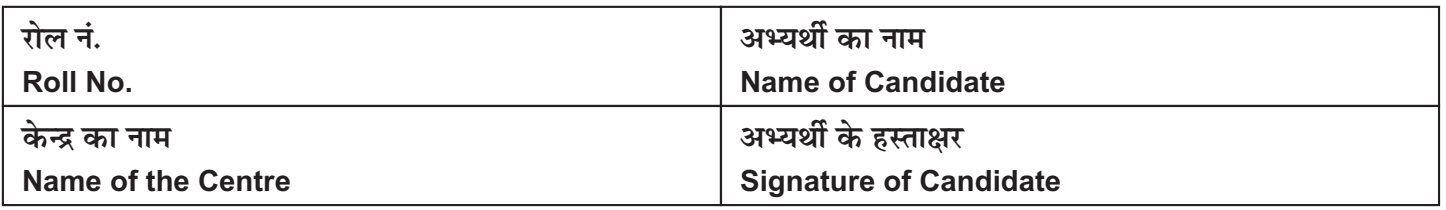

क्र.सं./Serial No. :

समय: 1 घंटा

अधिकतम अंक: 60

# अभ्यर्थियों के लिए अनुदेष

- 1. अभ्यर्थी (i) इस प्रश्नपत्र पुस्तिका और (ii) अलग से दिया गया ओएमआर उत्तर-पत्रक पर अपना रोल नं. लिखें और निर्धारित स्थानों पर अपने हस्ताक्षर भी करें।
- 2. इस प्रश्नपत्र पुस्तिका में इस कवर पृष्ठ के अलावा कुल 60 प्रश्न हैं। रफ कार्य के लिए प्रश्न पत्र के अन्त में उपलब्ध खाली पृष्ठों का प्रयोग करें।
- 3. प्रत्येक प्रश्न के लिए चार वैकल्पिक उत्तर (क), (ख), (ग) और (घ) दिए गए हैं।अभ्यर्थी जिस एक उत्तर को सही समझता है, उसका चयन करने के बाद उत्तर−पत्रक में गोला को अंकित करे∕रंगे।
- 4. गोला को रंगने के लिए काला/नीला बॉल पेन का प्रयोग करें।

#### 5. निम्नलिखित उदाहरण देखें।

#### उदाहरण

1. 20 और 12 का जोड होता है

 $(\overline{\sigma})$  32 (ख) 38 (ग) 31 (घ) 34

उपर्युक्त प्रश्न का उत्तर (क) है, जिसे ओएमआर उत्तर-पत्रक में निम्नलिखित रूप में अंकित करें:

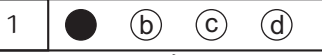

- 6. आधा रंगा हुआ, हल्के रूप से अंकित, गोला में सही या गलत के निशान को ऑप्टिकल स्कैनर द्वारा इसे गलत उत्तर के रूप में पढा जाएगा और इसे गलत माना जाएगा।
- 7. परीक्षा कक्ष छोडने से पहले प्रश्नपत्र पुस्तिका और ओएमआर उत्तर पुस्तिका अन्वीक्षक को अवष्य सौंप दें। पुस्तिका से कोई भी पृष्ठ फाडकर अपने पास नहीं रखें।
- 8. ओएमआर उत्तर पत्रक को सीधा रखें।इसे मोड़ें आदि नहीं।
- 9. सभी प्रश्न अनिवार्य हैं, प्रत्येक प्रश्न एक अंक का है।गलत उत्तर के लिए कोई भी अंक काटे नहीं जाएंगे।
- 10. कैलकुलेटर/मोबाइल/कोई भी इलेक्ट्रॉनिक मद/ आपत्तिजनक सामग्री के प्रयोग की अनुमति नहीं है।

परीक्षा नियंत्रक

Time: 1 Hours

Maximum Marks: 60

## **INSTRUCTIONS TO THE CANDIDATES**

- 1. Candidate is required to write his/her Roll Number in (i) this Question Booklet and (ii) OMR Answer Sheet supplied separately; and also put his/her signature at the places provided for the purpose.
- 2. This Question Booklet consists of this cover page, and a total 60 Items. Use blank pages available at the end of Question Booklet for rough work.
- There are four alternative answers to each item marked as  $\mathcal{S}$ (a), (b), (c) and (d). The candidate will select one of the answers that is considered to be correct by him/her. He/ She will mark the answer considered to be correct by filling the circle
- 4. Use black/blue point pen to darken the circle.
- $5<sup>1</sup>$ See the following illustration. Illustration:
	- 1. The sum of 20 and 12 is (a)  $32$  (b)  $38$  (c)  $31$  (d)  $34$

The Correct answer of item 1 is (a), which should be marked in OMR Answer Sheet as under:

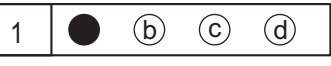

- 6. Half filled, faintly darkened, ticked or crossed circles will be read as wrong answers by the optical scanner and will be marked as incorrect.
- The Booklet and OMR Answer Sheet must be handed over  $7$ to the Invigilator before the candidate leaves the Examination Hall. No page(s) should be torn out from the booklet.
- 8. Keep OMR Answer Sheet straight. Do not fold it.
- 9. All questions are compulsory, each question carries one mark and there is NO negative marking.
- 10. Use of calculator/mobile/ any electronic item/objection material is NOT permitted.

# **Controller of Examinations**

कृपया नोट करें कि अर्थ विभेद / दुविधा की स्थिति में अंग्रज़ी में छपे प्रश्न को अंतिम माना जाए।

### अनुभाग-क

- फादर ऑफ़ कंप्यूटर किसे कहा जाता है ?  $\mathbf{1}$ 
	- क. अएलन ट्यूरिंग
	- ख. चार्ल्स बेब्बेज
	- ग. सिमुर करे
	- द. डेनिस रिची
- इनफार्मेशन रिट्रीवल से जल्दी होता है  $\overline{2}$ 
	- क. रजिस्टर
	- ख. हार्ड डिस्क
	- ग. कैश
	- घ. रैम
- निब्बल के बराबर होता है 3
	- क. दो बिट्स
	- ख. चार बिट्स
	- ग. आठ बिट्स
	- घ. सोलह बिट्स
- सीपीयू ए मेमोरी और पेरीफिरल के बीच की कम्युनिकेशन  $\overline{4}$ लाइन को ..................... कहा जाता है ।
	- क. लाइन
	- ख. बस
	- ग. मीडिया
	- घ. इनमें से कोई नहीं

सेव एज बॉक्स को दिखाने की फंक्शनल की 5  $1\overrightarrow{5}$ ......................

- क. F5
- ख. F6
- ग. F9
- घ. F12
- ASCII का मतलब है ? 6
	- क. अमेरिकन स्टेबल कोड फॉर इंटरनेशनल इंटरचेंज
	- ख. अमेरिकन स्टैण्डर्ड केस फॉर इंस्टीट्युटशनल इंटरचेंज
	- ग. अमेरिकन स्टैण्डर्ड कोड फॉर इनफार्मेशन इंटरचेंज
	- घ. अमेरिकन स्टैण्डर्ड कोड फॉर इंटरचेंज इनफार्मेशन

### **SECTION-A**

- Who is the father of Computer?  $1$ 
	- a. Alan Turing
	- b. Charles Babbage
	- c. Simur Cray
	- d. Dennis Ritchie
- Information retrieval is faster from  $\mathcal{P}$ 
	- a. Register
	- a. Hard disk
	- c. Cache
	- d. RAM
- Nibble is equal to  $3<sup>1</sup>$ 
	- a. 2 bits
	- $b. 4 bits$
	- c. 8 bits
	- d. 16 bits
- $\overline{4}$ The communication line between the CPU, memory and peripherals is called a
	- a. Line
	- b. Bus
	- c. media
	- d. None of these
- 5 **IVELED** is the functional key to display save as box.
	- a. F5
	- $h. F6$
	- c. F9
	- d. F12
- 6 ASCII stands for

a. American Stable Code for International Interchange

b. American Standard Case for Institutional Interchange

c. American Standard Code for Information Interchange

d. American Standard Code for Interchange Information

- IBM का मतलब है ?  $\overline{7}$ 
	- क. इंटरनल बिजनेस मैनेजमेंट
	- ख. इंटरनेशनल बिजनेस मैनेजमेंट
	- ग. इंटरनेशनल बिजनेस मशीनज
	- घ. इंटरनल बिजनेस मशीनज
- बिषम को चुनिए ? 8
	- क ऑपरेटिंग सिस्टम
	- ख. इंटरप्रेटर
	- ग. कम्पाइलर
	- घ. असेम्बलर
- इन्टरनेट एक्स्प्लोरर एक ....................... है ? 9
	- क. ऑपरेटिंग सिस्टम
	- ख. एचएलएल
	- ग. डी बी एम् एस सॉफ्टवेर
	- घ. वेब ब्राउज़र
- 10 डिस्ट्रक्टर को हम कितने आर्गुमेंट्स पास कर सकते हैं ?
	- क. शुन्य
	- ख. एक
	- ग दो
	- घ. किसी भी अंक को
- 11 निम्नलिखित में से कौन सा कीवर्ड ऑपरेटर को ओवरलोड करने के लिए प्रयोग होता है ?
	- क. ओवरलोड
	- ख. ओवरराइड
	- ग. ऑपरेटर
	- घ. फ्रेंड
- 12 सी में क्लास के मेम्बेर्स बाई डिफ़ॉल्ट होते हैं ?
	- क. प्रोटेक्टेड
	- ख. प्राइवेट
	- ग. पब्लिक
	- घ. अऔर सदोनों
- IBM stands for  $\overline{7}$ 
	- a. Internal Business Management
	- b. International Business Management
	- c. International Business Machines
	- d. Internal Business Machines
- Select the Odd one 8
	- a. Operating system
	- b. Interpreter
	- c. Compiler
	- d. Assembler
- Internet Explorer is an/a--------9
	- a. Operating system
	- b. HLL
	- c. DBMS Software
	- d. Web browser
- 10 How many arguments we can pass to a destructor?
	- $a. 0$
	- $b. 1$
	- $c. 2$
	- d. Any number
- 11 Which of the following keyword is used to overload an operator?
	- a. overload
	- b. override
	- c. operator
	- d. friend
- 12 The members in the class in C++ program are by default
	- a. protected
	- b. private
	- c. public
	- $d.$  both a & c
- 13 क्लास एक्स ए क्लास वाई ए क्लास जेड बेस क्लास से डिराइव्ड हैं। यह ........................इनहेरिटेंस है ?
	- क. मल्टीप्ल
	- ख. मल्टीलेवल
	- ग. हिरार्किकल
	- घ. हाइब्रिड
- 14 निम्नलिखित में से कौन से ऐड़ेसिंग मोड में ओपेरंड्स इंस्ट्रक्शन को बाहर से दिए जाते हैं ?
	- क. अब्सोल्युट
	- ख. इमीडियेट
	- ग. इनडायरेक्ट
	- घ. डायरेक्ट
- 15 बी एस ए ................................इंस्ट्रक्शन है ?
	- क. ब्रांच और स्टोर अकुमुलेटर
	- ख. ब्रांच और सेव रिटर्न एड्रेस
	- ग. ब्रांच और शिफ्ट एड़ेस
	- घ. ब्रांच और शो अकुमुलेटर
- 16 डाटा और फंक्शनज को एक क्लास में इक्कट्ठे आवरित करने को ..................कहा जाता है ?
	- क ओवरलोड़िंग
	- ख. डाटा एबस्ट्रैकशन
	- ग. पोल्य्मोर्फिस्म
	- घ. एनकैपसुलेशन
- 17 CIN और COUT को युक्त करने के लिए कौन सी हैडर फाईल है ?
	- क. stdio.h
	- ख. conio.h
	- ग. iostream.h
	- ঘ. windows.h
- 18 कौन सा कीवर्ड कोड के ब्लाक में एक्सेप्शन को चेक करने में प्रयोग होता है ?
	- क. catch
	- ख. throw
	- ग. try
	- घ. throws
- 13 Class X, class Y and class Z are derived from class BASE. This is inheritance
	- a. Multiple
	- b. Multilevel
	- c. Hierarchical
	- d. Hybrid
- 14 In which addressing mode the operand is given explicitly in the instruction
	- a. Absolute
	- b. Immediate
	- c. Indirect
	- d. Direct.
- 15 The BSA instruction is Fig.
	- a. Branch and store accumulator
	- b. Branch and save return address
	- Branch and shift address  $\mathsf{C}$
	- d. Branch and show accumulator
- 16 Wrapping up of data & functions together in a class is known as \_\_\_\_\_\_.
	- a. Overloading
	- b. Data Abstraction
	- c. Polymorphism
	- d. Encapsulation
- 17 Which header file must be included for cin and cout?
	- a. stdio.h
	- b. conio.h
	- c. iostream.h
	- d. windows.h
- 18 Which key word is used to check exception in the block of code?
	- a. catch
	- b. throw
	- c. try
	- d. throws

## अनुभाग-ख

- 19 सेंट्रल प्रोसेसिंग यूनिट:
	- क. कंट्रोल पैनल से ऑपरेट किया जाता है।
	- ख. सिस्टम में डाले गये इनपुट डाटा के द्वारा नियंत्रित किया जाता है।
	- ग. औक्सिलिअरी स्टोरेज यूनिट को नियंत्रित करता है।
	- घ. सभी इनपुट आउटपुट और प्रोसेसिंग को नियंत्रित करता है।
- 20 इंटरफ़ेस जो की मेमोरी तथा पेरीफिरल के बीच में सीधा इनपुट और आउटपुट स्थानांतरित करता है उसे कहते है
	- क. डी डी ए
	- ख. सीरियल इंटरफ़ेस
	- ग. बीआर
	- घ. डी एम ए
- 21 एम आर आई सूचकांक है
	- क. मेमोरी रेफरेंस इनफार्मेशन
	- ख. मेमोरी रेफरेंस इंस्ट्रक्शन
	- ग. मेमोरी रजिस्टर इंस्ट्रक्शन
	- घ. मेमोरी रजिस्टर इनफार्मेशन
- 22 निम्नलिखित में से कौन सा उपवाक्य SQL में डाटा की छंटाई के लिए उपयोग होता है ?
	- क. Where
	- ख. Group by
	- ग. Order by
	- ম. Having
- 23 दो या दो से ज्यादा प्रोग्राम का एक सीपीयू के द्वारा एक्षेक्तिओन को कहते है:
	- क. मल्टीप्रोसेसिंग
	- ख. टाइम शेयरिंग
	- ग. मल्टीप्रोग्रामिंग
	- घ. इनमें से कोई नहीं
- 24 वर्चुअल मेमोरी सिस्टम में ए प्रोग्रामर के द्वारा उपयोग होने वाले एड़ेसज संबंधित होते है
	- क. मेमोरी स्पेस
	- ख. फिसिकल एड़ेसज
	- ग. एडेस स्पेस
	- घ. मेन मेमोरी एडेस

## **SECTION-B**

- 19 The Central Processing Unit:
	- a. is operated from the control panel.
	- b. is controlled by the input data entering the system
	- c. controls the auxiliary storage unit
	- d. controls all input, output and processing.
- 20 An interface that provides I/O transfer of data directly to and from the memory unit and peripheral is termed as
	- a. DDA
	- b. Serial interface
	- c. BR
	- d. DMA
- 21 MRI indicates
	- a. Memory Reference Information.
	- b. Memory Reference Instruction.
	- c. Memory Registers Instruction.
	- d. Memory Register information
- 22 Which of the following clause is used for sorting of data in SQL?
	- a. Where
	- b. Group by
	- c. Order by
	- d. Having
- 23 Execution of two or more programs by a single CPU is known as :
	- a. Multiprocessing
	- b. Time sharing
	- c. Multiprogramming
	- d. None of the above
- 24 In a virtual memory system, the addresses used by the programmer belongs to
	- a. memory space
	- b. physical addresses
	- c. address space
	- d. main memory address
- 25 जब एक इंस्ट्रक्शन को मेमोरी से पढा जाता है इसे कहते हैं
	- क मेमोरी रीड साइकिल
	- ख फेच्च साइकिल
	- ग इंस्ट्रक्शन साइकिल
	- घ मेमोरी राईट साइकिल
- 26 मानिये कि लोजिकल एड्रेस स्पेस 4ज्ञठ पेज साइज़ के साथ 256 पेज का है जो की 64 फ्रेम के फिजिकल मेमोरी पर मानचित्रित किया गया है। लॉजिकल एडेस तथा फिजिकल एड़ेस को कितने बिट्स की जरूरत होगी ?
	- क. 18, 20
	- ख. 18, 18
	- 可. 0, 18
	- घ. 20, 20
- 27 ट्रोजन हॉर्स क्या होता है ?
	- क. ये एक पासवर्ड को एन्क्रिप्ट करने का उपयोगी तरीका है।
	- ख. ये एक यूजर है जो बहुमूल्य इनफर्मेशन को चुराता है।
	- ग. ये एक ठग प्रोग्राम है जो युजर को छलता है।
	- घ. ये एक ब्रूट फॉर्स अटैक अल्गोरिथम है।
- 28 बैंकर अल्गोरिथम उपयोग होता है
	- क. डेडलॉक को टालने में
	- ख. डेडलॉक को पकडने में
	- ग. डेडलॉक की रोकथाम में
	- घ. डेडलॉक को अच्छा करने में
- 29 इनमे से कौन सा एपलीकेशन सॉफ्टवेर नहीं है ?
	- क. विंडोज एन टी
	- ख. एम् एस वर्ड
	- ग.पेज मेकर
	- घ. फोटोशॉप
- 30 नेटवर्क कॉनजेशन होता है
	- क जब ट्राफिक ओवरलोड हो जाता है।
	- ख जब एक सिस्टम बंद हो जाता है।
	- ग जब दो नोड के बीच में कनेक्शन बंद हो जाता है।
	- घ इनमे से कोई नहीं।
- 25 When an instruction is read from the memory, it is called
	- a. Memory Read cycle
	- b. Fetch cycle
	- c. Instruction cycle
	- d. Memory write cycle
- 26 Consider a logical address space of 256 pages with a 4-KB page size, mapped on to a physical memory of 64 frames. How many bits are required in the logical address and physical address respectively?
	- a. 18,20
	- b. 18, 18
	- c.  $20, 18$
	- d. 20, 20
- 27 What is Trojan horse?
	- a. It is a useful way to encrypt password

b. It is a user which steals valuable information

- c. It is a rogue program which tricks users
- d. It's a brute force attack algorithm.
- 28 Banker algorithm is used to
	- a. Avoid deadlocks
	- b. Detect deadlocks
	- c. Prevent deadlocks
	- d. Recover deadlocks
- 29 Which is not application software?
	- a. Windows NT
	- b. MS Word
	- c. Page Maker
	- d. Photoshop
- 30 Network congestion occurs
	- a. in case of traffic overloading
	- b. when a system terminates
	- c. when connection between two nodes terminates
	- d. none of the mentioned
- 31 कंप्यूटर और कीवर्ड के बीच का कम्युनिकेशन ......................... तरीके से प्रचालित होता है।
	- क आटोमेटिक
	- ख हाफडुप्लेक्स
	- ग फुल डुप्लेक्स
	- घ सिम्लेक्स
- 32 पहला नेटवर्क था
	- क. CNNET
	- ख. NSFNET
	- ग. ASAPNET
	- घ. ARPANET
- 33 एक ...............................प्रोटोकॉल है।
	- क. एप्लीकेशन लेयर
	- ख. ट्रांसपोर्ट लेयर
	- ग. नेटवर्क लेयर
	- घ. इनमें से कोई नहीं
- 34 यूआरएल का मतलब होता है।
	- क. यूनिक रिफरेन्स लेबल
	- ख. युनिफोर्म रिफरेन्स लेबल
	- ग. युनिफोर्म रिफरेन्स लेबल
	- घ. युनिफोर्म रिसोर्स लोकेटर
- 35 वेब ब्राउज़र क्या होता है ?
	- क. एक प्रोग्राम जो वेब पेज को डिस्प्ले कर सकता है।
	- ख. एक प्रोग्राम जो डाक्युमेंट्स को दिखाता है।
	- ग. यह युजर को इन्टरनेट के रिसोर्स को एक्सेस करने के योग्य बनता है ।
	- घ. उल्लिखित सभी।
- 36 DDL की पूर्ण रूप है?
	- क डायनामिक डाटा लैंग्वेज
	- ख डिटेल्ड डाटा लैंग्वेज
	- ग डाटा डीराइवड लैंग्वेज
	- घ डाटा डेफिनिशन लैंग्वेज
- 31. Communication between a computer and a keyboard involves transmission.
	- a. Automatic
	- b. Half-duplex
	- c. Full-duplex
	- d. Simplex
- 32 The first Network
	- a. CNNET
	- b. NSFNET
	- c. ASAPNET
	- d. ARPANET
- 33 HTTP is \_\_\_\_\_\_\_\_\_\_\_ protocol.
	- a. Application layer
	- b. transport layer
	- c. networklayer
	- d. none of these
- 34 URL stands for
	- a. unique reference label
	- b. uniform reference label
	- c. uniform resource locator
	- d. unique resource locator
- 35 What is a web browser?
	- a. a program that can display a web page
	- b. a program used to view html documents
	- c. it enables user to access the resources of internet
	- d. all of the mentioned
- 36 Full form of DDL is
	- a. Dynamic Data Language
	- b. Detailed Data Language.
	- c. Data Derived Language.
	- d. Data Definition Language.

### **SECTION-C**

37. माना कि  $A = \{ 1,2,3 \}$  तो तुल्यता सम्बन्ध (1,2) रखने वाले तुल्यता संबंधों की संख्या है  $3f)1$  $\overline{q}$ ) 2  $H$ ) 3  $\overline{5}$ ) 4 38.  $tan^{-1}\sqrt{3} - sec^{-1}(-2)$  के बराबर होता है  $\mathbf{H}$ )  $\pi$ **a**)  $-\frac{\pi}{3}$ <br>**H**)  $\frac{\pi}{3}$ <br>**d**)  $\frac{2\pi}{3}$  $39.0$  और  $1$  के प्रत्येक प्रवेश के साथ  $3 \times 3$  ऑर्डर की कितनी आव्यू संभव हैं?  $3f) 27$  $\overline{q}$ ) 18 स)  $81$  $\overline{5}$ ) 512 40. यदि  $f(x) = 3x^2 + 15x + 5$ , तो  $f(3.02)$  की लगभग मान क्या है  $3T$ ) 47.66  $\overline{q}$ ) 57.66 स)  $67.66$  $\overline{5}$ ) 77.66 41.  $\int \sin x \, dx$  है  $\mathbf{H}$ ) – cos x + C  $\overline{a}$ ) sin  $x + C$  $\overline{H}$ ) tan  $x + C$  $\overline{G}$ ) – cot x + C 42.  $\frac{d}{dx}(tan x)$  है  $\mathbf{H}$ ) cos x **ब**)  $\sin x$ स) sec<sup>2</sup>  $x$  $\overline{q}$ ) cosec<sup>2</sup> x 8.

**37.** Let  $A = \{1,2,3\}$ . Then number of equivalence relations containing (1, 2) is.  $(A)$  1  $(B)$  2  $(C)$  3  $(D)$  4 38.  $tan^{-1}\sqrt{3} - sec^{-1}(-2)$  is equal to (A)  $\pi$ (B)  $-\frac{\pi}{3}$ <br>(C)  $\frac{\pi}{3}$ (D)  $\frac{2\pi}{3}$ 39. The number of all possible matrices of order 3 x 3 with each entry 0 or 1 is:  $(A)$  27  $(B)$  18  $(C) 81$  $(D) 512$ 40. If  $f(x) = 3x^2 + 15x + 5$ , then the approximate value of  $f(3.02)$ is  $(A)$  47.66  $(B) 57.66$  $(C)$  67.66  $(D)$  77.66 41.  $\int$  sin x dx is  $(A)$  – cos  $x + C$ (B)  $\sin x + C$ (C) tan  $x + C$  $(D)$  - cot  $x + C$ 42.  $\frac{d}{dx}(\tan x)$  is (A) cos  $x$ (B)  $\sin x$ (C) sec<sup>2</sup>  $x$ 

(D) cosec<sup>2</sup>  $x$ 

43. वक्र  $y^2 = 4x$  और  $y = 2x$  के बीच का क्षेत्रफल है

 $3T$ )  $2/3$ 

- **ब**)  $1/3$
- स)  $1/4$
- द)  $3/4$
- 44. अवकल समीकरण  $\left(\frac{d^2y}{dx^2}\right)^3+\left(\frac{dy}{dx}\right)^2 +$  $sin\left(\frac{dy}{dx}\right) + 1 = 0$  की कोटि है  $3f$ ) 3 ब $) 2$ स $)$  1
- $\overline{G}$ ) not defined
- 45. अवकल समीकरण  $\frac{dy}{dx} = e^{x+y}$  का सामान्य हल है 3F)  $e^x + e^{-y} = C$ **ब**)  $e^x + e^y = C$ स)  $e^{-x} + e^{y} = C$ **d**)  $e^{-x} + e^{-y} = C$

46.  $\hat{i}$ .  $(\hat{j} \times \hat{k}) + \hat{j}$ .  $(\hat{i} \times \hat{k}) + \hat{k}$ .  $(\hat{i} \times \hat{j})$  का मान है  $3f$  $0$ **ब**) -1

- स $)$  1
- $\overline{5}$ ) 3
- 47. दो समतल  $2x + 3y + 4z = 4$  और  $4x + 6y +$  $8z = 12$  के बीच की दूरी है अ) 2 इकाई
- ब) 4 इकाई
- स) 8 इकाई
- द)  $\frac{2}{\sqrt{29}}$  इकाई

48. यदि n = 7 और r = 5 हो तो  ${}^{n}C_{r}$  का मान होगा :  $3T)$  21

- **ब**) 42
- स) 35
- द) 75
- 43. Area lying between the curves
	- $y^2 = 4x$  and  $y = 2x$  is  $(A) 2/3$  $(B) 1/3$  $(C) 1/4$  $(D)$  3/4
- 44. The degree of differential equation
	- $\left(\frac{d^2y}{dx^2}\right)^3 + \left(\frac{dy}{dx}\right)^2 + \sin\left(\frac{dy}{dx}\right) + 1 = 0$  is  $(A)$  3  $(B)$  2  $(C)$  1 (D) not defined
- 45. The general solution of the differential equation  $\frac{dy}{dx} = e^{x+y}$  is (A)  $e^{x} + e^{-y} = C$ (B)  $e^x + e^y = C$ (C)  $e^{-x} + e^{y} = C$ (D)  $e^{-x} + e^{-y} = C$

46. The value of  $\hat{i}$  .  $(\hat{j} \times \hat{k})$  +  $\hat{j}$ .  $(\hat{i} \times \hat{k}) + \hat{k}$ .  $(\hat{i} \times \hat{j})$  is  $(A)$  O  $(B) -1$  $(C)$  1  $(D)$  3

47. Distance between two planes:  $2x + 3y + 4z = 4$  and  $4x + 6y +$  $8z = 12$  is (A) 2 units  $(B)$  4 units (C) 8 units (D)  $\frac{2}{\sqrt{29}}$  units

48. If  $n = 7$  and  $r = 5$ , then the value of  $nC$  $r$  is :

- $(A) 21$  $(B)$  42  $(C)$  35
- $(D)$  75
- 

9.

### अनुभाग-घ

#### **SECTION-D**

- 49 ध्वनि को बढ़ाने पर निम्नलिखित में से कौन बढ़ता है
	- क. वेग
	- ख. आवृत्ति
	- ग. तरंग दैर्घ्य
	- घ. आयाम
- 50 यदि किसी वृतीय अनुप्रस्थ परिच्छेद तार की लम्बाई और ब्यास दोनों को दोगुना कर दें तो प्रतिरोध है
	- क. आधा
	- ख. दोगुना
	- ग. अपरिवर्तित
	- घ. चौगुना
- 51 नाभकीय आकार को प्रदर्शित करने की इकाई है
	- क फर्मी
	- ख. ऐंग्स्ट्रॉम
	- ग. न्यूटन
	- घ टेस्ला
- 52 विस्थापन के बदलने की दर को कहते हैं
	- क. गति
	- ख. त्वरण
	- ग. वेग
	- घ. अत्वरण
- 53 ध्वनि की गति निर्वात में होती है
	- क. 340 मी/से
	- ख. 600 मी/से
	- ग. 380 मी/से
	- घ. 300 मी/से
- 54 जडत्व का मापक है
	- क. त्वरण
	- ख. बल
	- ग. द्रव्यमान
	- घ. वेग
- 49 Which of the following increases when a sound becomes louder?
	- a. Velocity
	- b. frequency
	- c. wavelength
	- d. amplitude
- 50 If the length and diameter of a wire of circular cross section are both doubled, the resistance is
	- a. Halved
	- b. Doubled
	- c. Unchanged
	- d. Increased fourfold
- 51 Nuclear sizes are expressed in a unit named
	- a. Fermi
	- b. Angstrom
	- c. Newton
	- d. tesla
- 52 Rate of change of displacement is called
	- a. Speed
	- b. Acceleration
	- c. Velocity
	- d. Deceleration
- 53 Speed of sound in vacuum is
	- a.  $340 \,\mathrm{m/s}$
	- b.  $600 \,\mathrm{m/s}$
	- c.  $380 \,\mathrm{m/s}$
	- d.  $300 \,\mathrm{m/s}$
- 54 Inertia is a measure of
	- a. Acceleration
	- b. Force
	- c. Mass
	- d. Velocity
- 55 नाइट्रोजन 63.1 पर जम जाता है इसका फेहरेनहेइट मापक पर तापमान क्या है ?
	- क.  $-315eF$
	- ख. -346 eF
	- $\Pi$ , -321 eF
	- ਬ.  $-290eF$
- 56 एक वस्तु पहले 2 सेकंड में 200 सेंमी तथा अगले 4 सेकंड में 220 सेंमी तय करती है वस्तु का वेग 7 सेकंड के बाद होगा
	- क. 30 सेंमी/से
	- ख. 25 सेंमी/से
	- ग. 10 सेंमी/से
	- घ. 15 सेंमी/से
- 57 फेहरेनहेइट तथा सेंटीग्रेड मापक किस तापमान पर बराबर होते हैं ?
	- क. -48°
	- ख. -40°
	- $\Pi$  37°
	- घ. 40°
- 58 धारक में ऊर्जा को संचित करने का रूप है
	- क. 1/2 CV2
	- ख. 2 CV2
	- ग. CV2
	- घ. 1/2 CV
- 59 गौस्सियन पृष्ठ द्वारा परिवृत विधुत आवेश है
	- क. 0
	- ख. 1
	- ग. न्यूनतम
	- घ. अधिकतम
- 60 विधुत बल के अधीन विधुत आवेश को कहते हैं
	- क. स्थिर वैधुत
	- ख. वैधुत अभिवाह
	- ग. वैधृत क्षेत्र
	- घ. वैधुत क्षेत्र रेखाएं
- 55 Nitrogen freezes at 63.1 K. What is the corresponding temperature in the Fahrenheit scale?
	- a. -315eF
	- b. -346eF
	- c. -321eF
	- d. -290eF
- 56 A body covers 200 cm in the first 2 s and 220 cm in the next 4 s. The velocity of the body at the end of the 7th second will be:
	- a.  $30 \text{ cm/s}$
	- b.  $25 \text{ cm/s}$
	- c.  $10 \text{ cm/s}$
	- d. 15 cm/s
- 57 At which temperature the Fahrenheit and Centigrade scales are equal?
	- $a. -48^\circ$
	- b.  $-40^\circ$
	- c.  $37^\circ$
	- d.  $40^\circ$
- 58 Energy in a capacitor can be stored in form of
	- a.  $1/2$  CV2
	- $b. 2CV2$
	- c. CV2
	- d.  $1/2$  CV
- 59 Electric charge enclosed by Gaussian surface is
	- $a. 0$
	- $b. 1$
	- c. min
	- d. max
- 60 Electric charges under action of electric forces is called
	- a. electrostatic
	- b. electric flux
	- c. electric field
	- d. electric field lines